# **eForms– View Existing Requests**

An existing request can be found by any of the options listed in the Search Criteria (e.g. Request ID, Employee ID, eForm Action, Status, First/Last Name and etc.).

### **To search by Request ID:**

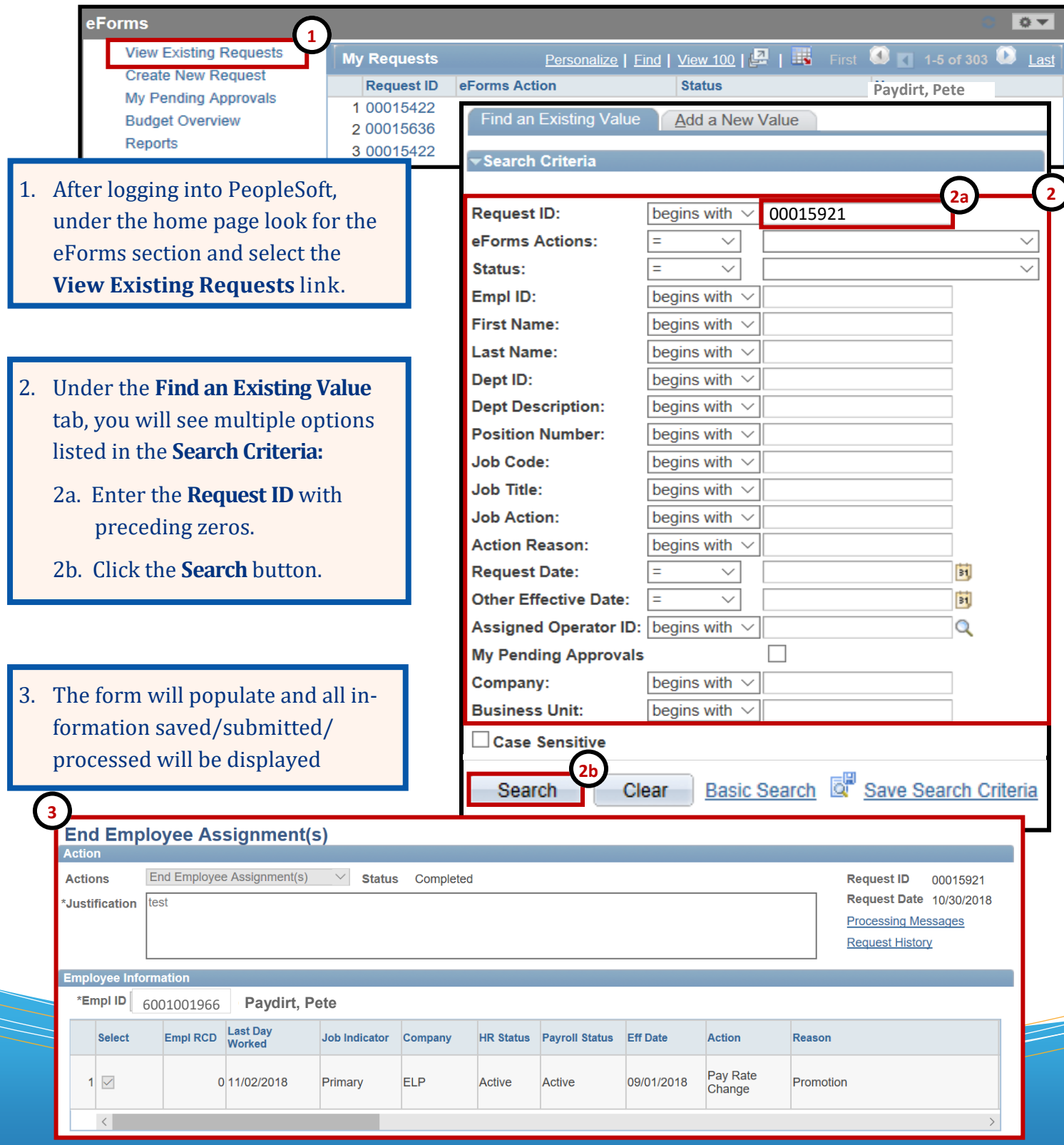

### **eForms– View Existing Requests**

An existing request can be found by any of the options listed in the Search Criteria (e.g. Request ID, Employee ID, eForm Action, Status, First/Last Name and etc.).

#### **To search by eForm Action:**

S

eForm Actions (form types) are shared across UT System institutions. The name for each eForm action has been modified to fit UTEP business processes. Use the table as a guide for each eform action and respective name.

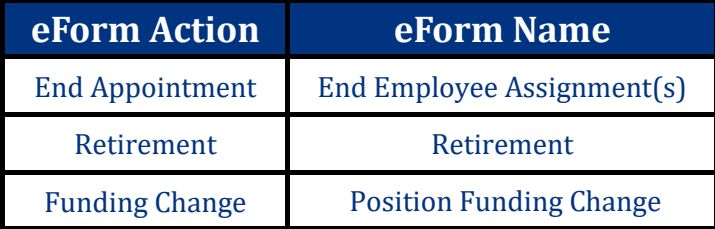

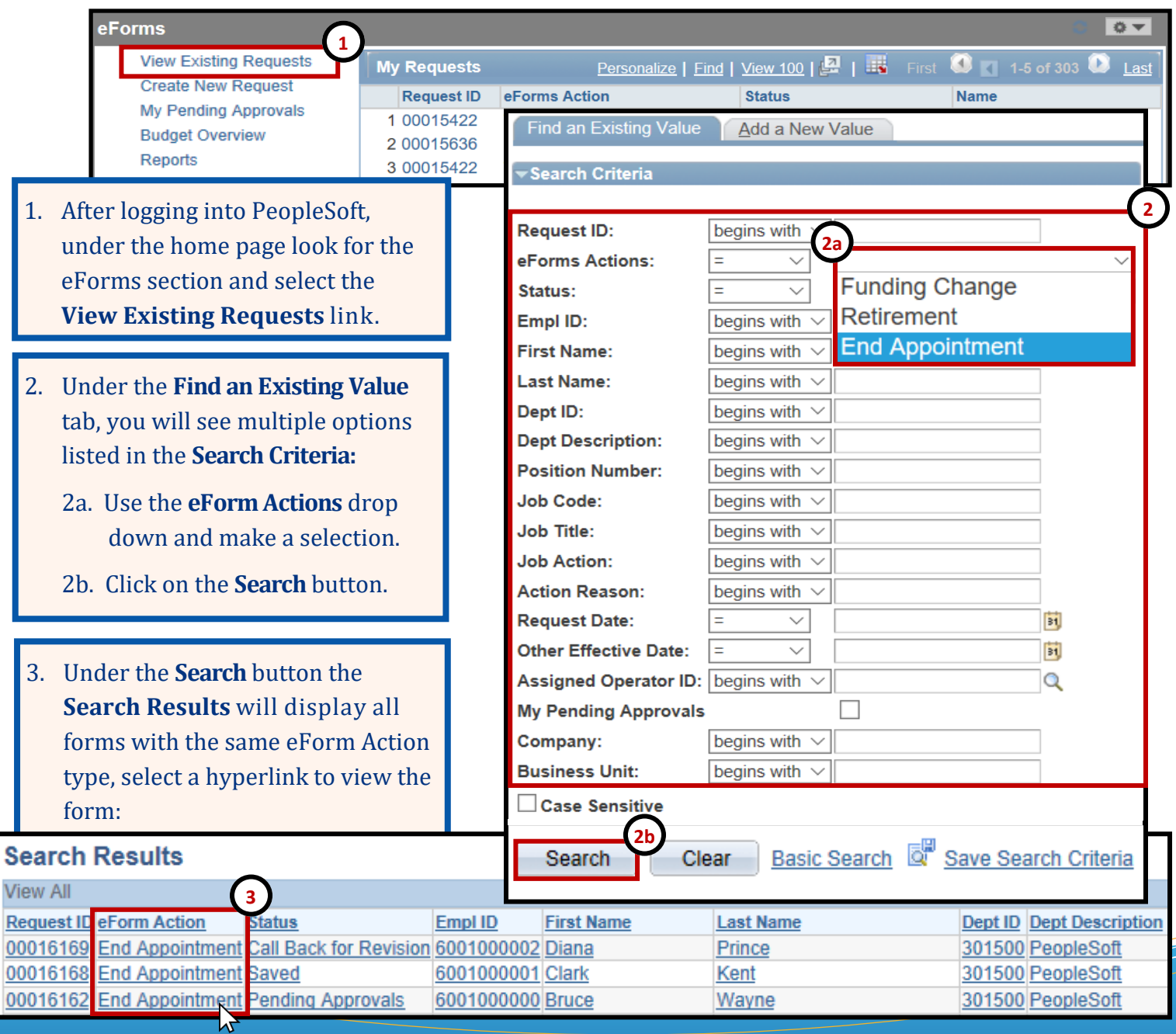

## **eForms– View Existing Requests**

An existing request can be found by any of the options listed in the Search Criteria (e.g. Request ID, Employee ID, eForm Action, Status, First/Last Name and etc.).

#### **To search by eForm Status:**

The table below defines the status types commonly used:

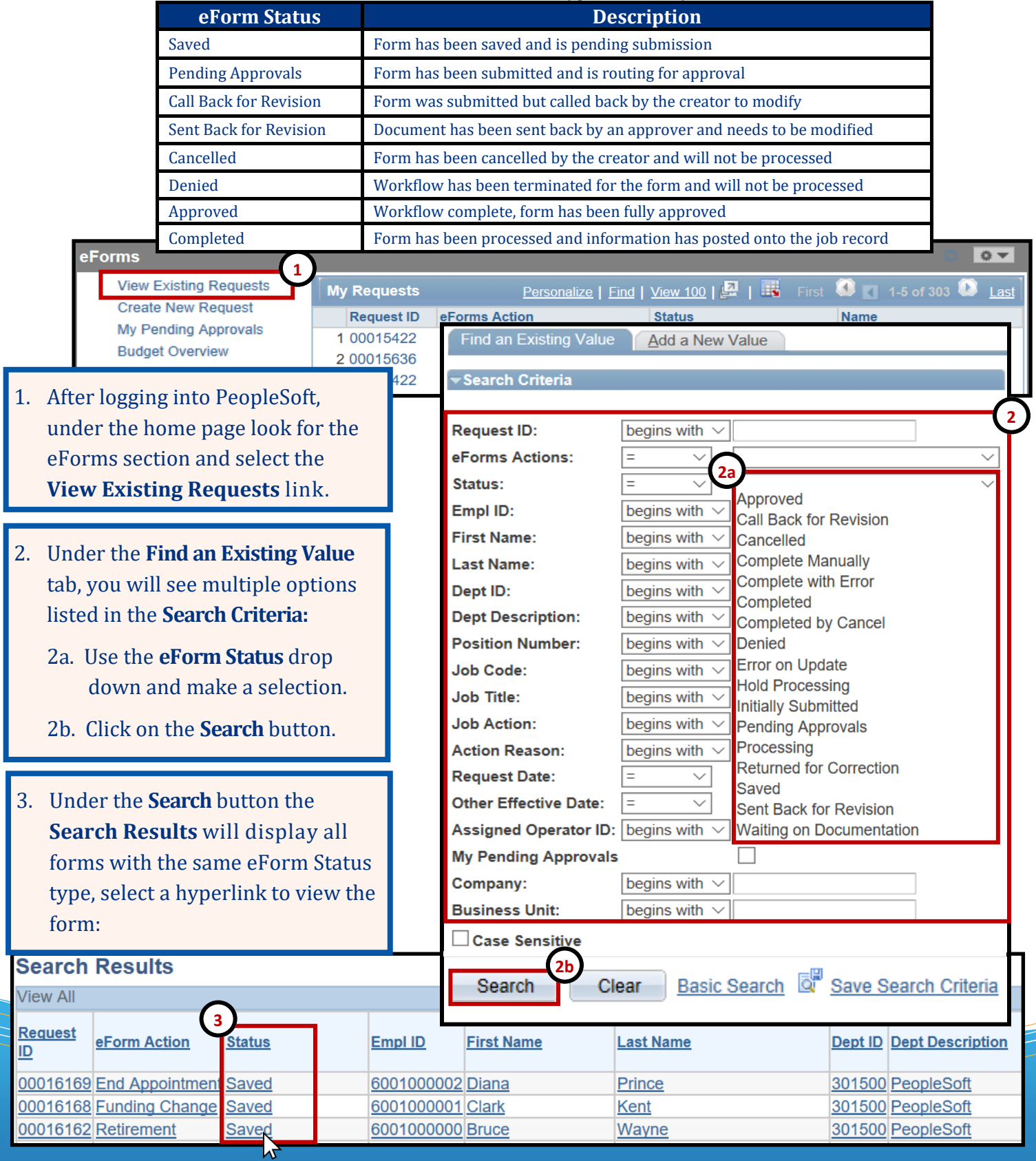